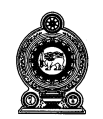

## **CEYLON MEDICAL COLLEGE COUNCIL**

## **MCQ PAPER – INSTRUCTIONS TO CANDIDATES**

**1**. **Do not crush** the paper.

## **2. Entering Index Number**

The candidates should enter their Index Numbers on the **question papers and answer scripts**. Please ensure that the **circles are filled completely**. See examples below.

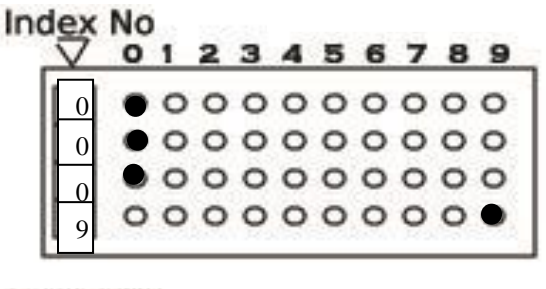

These **two boxes** show you how to enter your Index Number correctly.

**Index No** 

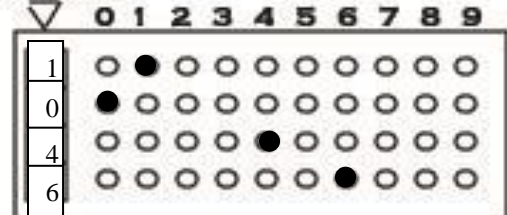

## **3. Entering answers**

Each question has a stem and 5 responses marked A to E.

Opposite each question number, there are **2 rows of circles.** The upper one marked **T** for **true** and the lower marked **F** for **false.** Columns are marked A – E.

Indicate whether you consider an item to be **True** or **False** by **shading the circles as shown below.**

 **Fill the circles using a 4B pencil**.

**HIGH QUALITY ACCURA** 48

In the example below, responses A and C are True, and B, D, and E are False.

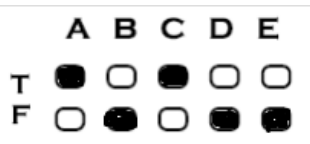

**4. Incorrectly entered responses cause deduction of marks.**